## **Fellowship Adjustments**

Once a fellowship is in the "Approved Status", "Posted Status", or "End Status" the original fellowship award **cannot** be changed in the fellowship workflow system. A new request needs to be submitted to accommodate the change.

A **NEW Fellowship** must be awarded to *increase* the \$ amount, *decrease* the \$ amount, or *cancel* the award. The **NEW TOTAL \$ AMOUNT of the award needs to be submitted in a new request.** 

## **Increase Award Example**

Alex Winters was awarded a Total of \$1.00 for the Predoctoral Fellowship for summer 2019. The request is in the "Post" stage and cannot be adjusted.

The award now has been *increased to \$5.00* for the same term. A new request is submitted for the same account #, same item type, same term, and NEW TOTAL AMOUNT OF \$5.00.

## Original Request - Alex - Total \$1.00

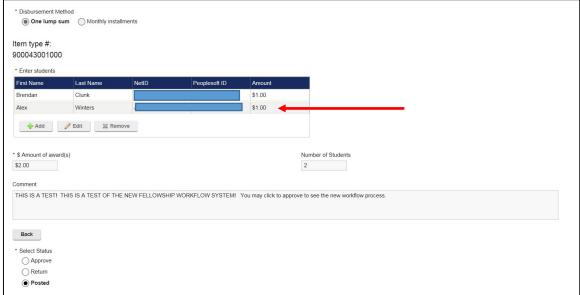

## New Request -Alex – Increasing the Total Award amount to \$5.00

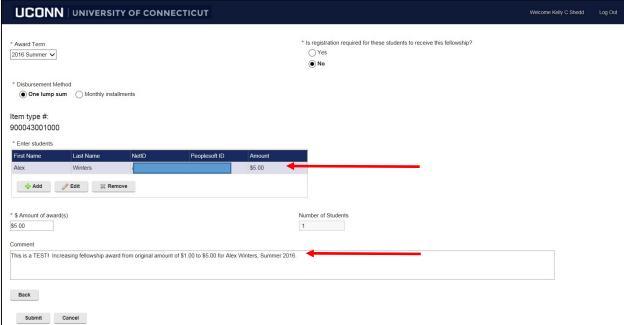

Financial aid Office will receive the new request and disburse \$4.00 in additional funds for a Total Awarded Amount of \$5.00. Add a comment in the comment section explaining the change.

\*\*If the award was to be decreased, the New Total Decreased Amount would be submitted in New Request.

\*\*If the award is to be cancelled, The New Total \$ Amount would be zero in a new submitted Fellowship Request.

\*Fellowship Contact – All inquiries should be submitted via email to fellowshipworkflow@uconn.edu